## mandelbrot\_intro\_II

May 25, 2021

```
[7]: # Hyperbolic components of periods 1 and 2
    var('t, r')# Parametrization of the hyperbolic component of period 1
     cx = r*(1/2)*cos(2*pi*t) - r^2*(1/4)*cos(4*pi*t)cy = r*(1/2)*sin(2*pi*t) - r^2*(1/4)*sin(4*pi*t)W1 = parametric_plot((cx(r = 1), cy(r = 1)), (t, 0, 1), color = 'cyan')
     W2 = circle((-1,0), 1/4, color = 'green')pts = list_plot([(-5/4,0),(-3/4,0),(1/4,0)], color = 'black', size = 30)
     eps = 0.08label1 = text("W_1$", (- 0.25, 2*eps), color = 'black', fontsize = 'xx-large')
     label2 = text("W_2 = ", (- 1, eps), color = 'black', fontsize = 'xx-large')
     label3 = text("$\\frac{1}{4}$", (1/4, eps), color = 'black', fontsize =␣
     ,→'x-large')
     label4 = text("$- \\frac{3}{4}$", (-3/4 + \text{eps}, \text{eps}), color = 'black', fontsize<sub>U</sub>
     ,→= 'x-large')
     label5 = text("$- \\frac{5}{4}$", (-5/4 - eps, eps), color = 'black', fontsize␣
     ,→= 'x-large')
     labels = label1 + label2 + label3 + label4 + label5list_plot([(-3/4,0), (1/4,0)], color = 'black', size = 30)
     (W1 + W2 + pts + labels).show(aspect_ratio = 1)
```
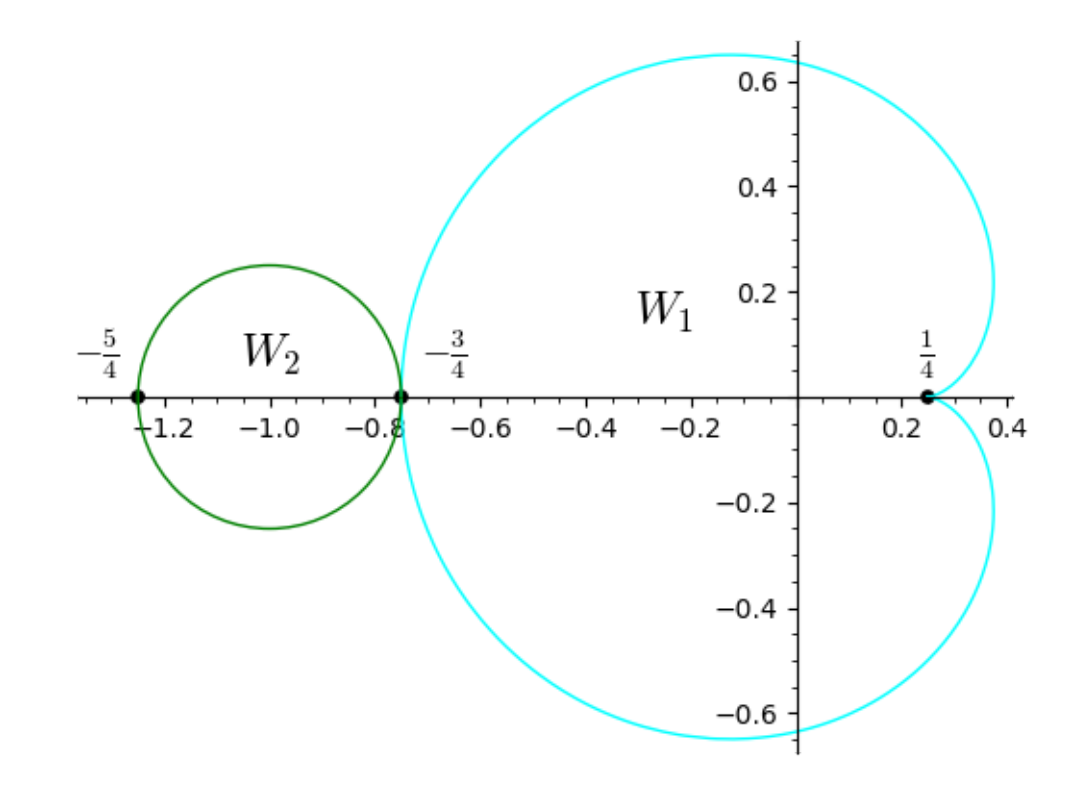

```
[8]: # Real fixed points
     var('x,c')f = x^2 + cper1 = implicit_plot(f - x == 0, (c, -2, 2), (x, -2, 2), color = 'cyan')
     bif1 = list_plot([(1/4, -2), (1/4, 2)], plotjoined = True, color = 'cyan',\Box,→linestyle = '--')
     pt1 = list_plot([(1/4,1/2)], color = 'black', size = 30)
     txt1 = text("$\\frac{1}{4}$", (1/4 + 2*eps, -1.5 +eps), color = 'black',
     ,→fontsize = "x-large")
     doubling1 = per1 + bif1 + pt1 +txt1(doubling1).show(xmin = -1.5, xmax = 0.5, ymin = -1.5, ymax = 1)
```
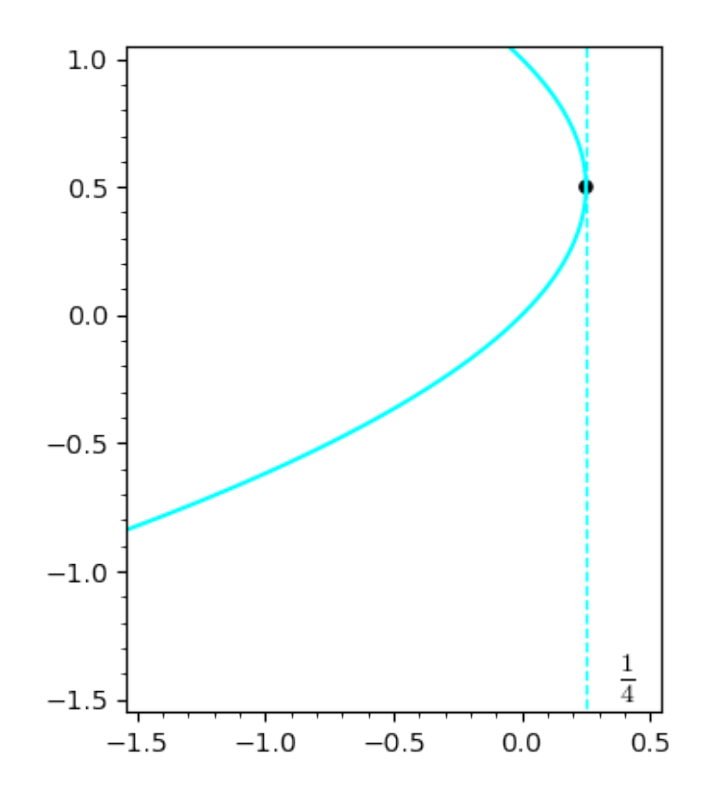

```
[9]: # Real periodic points of period 2
    g = (f(x = f) - x)/(f - x)per2 = implicit.plot(g == 0, (c, -2, 2), (x, -2, 2), color = 'green')bif2 = list_plot([(-3/4,-2),(-3/4,2)], plotjoined = True, color = 'green',␣
     ,→linestyle = '--')
    pt2 = list\_plot([(-3/4, -1/2)], color = 'black', size = 30)txt2 = text("$-\\frac{3}{4}$", (-3/4 + 2*eps, -1.5 +eps), color = 'black',
     ,→fontsize = 'x-large')
    doubling2 = per2 + bif2 + pt2 +txt2(doubling1 + doubling2).show(xmin = -1.5, xmax = 0.5, ymin = -1.5, ymax = 1)
```
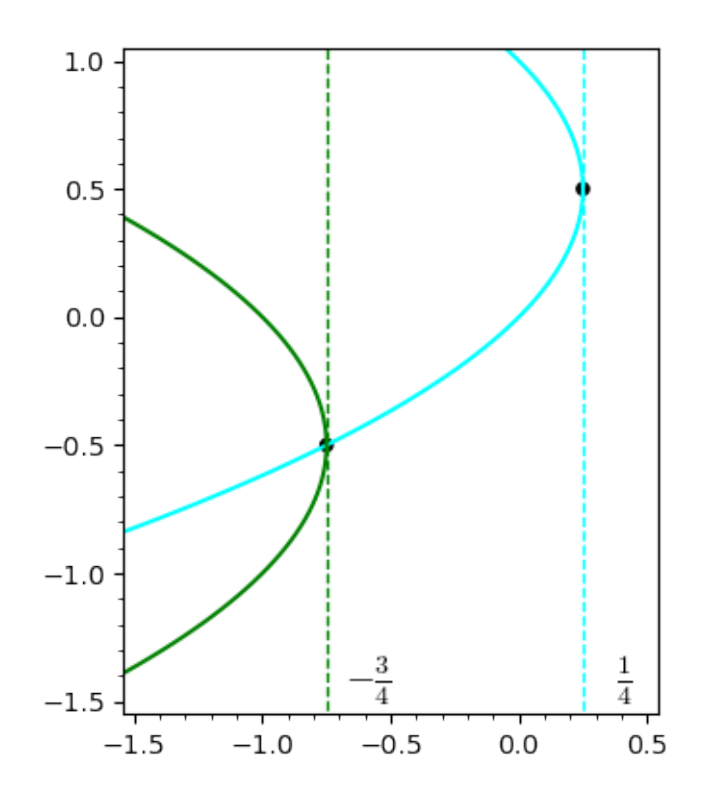

```
[12]: # Internal ray of the main hyperbolic component
      # Angle 1/2
      varphi = 0.5interval_{ray} = parameteric_{plot}((cx(t = varphi), cy(t = varphi))), (r, 0, 1),,→color = 'cyan', thickness = '3')
      pvarphi = list_plot([(0,0), (cx(t = varphi, r = 1), cy(t = varphi, r = 1))],
      ,→size = 30, color = 'black')
      (W1 + interval_{ray} + pvarphi).show(aspect_ratio = 1)
```
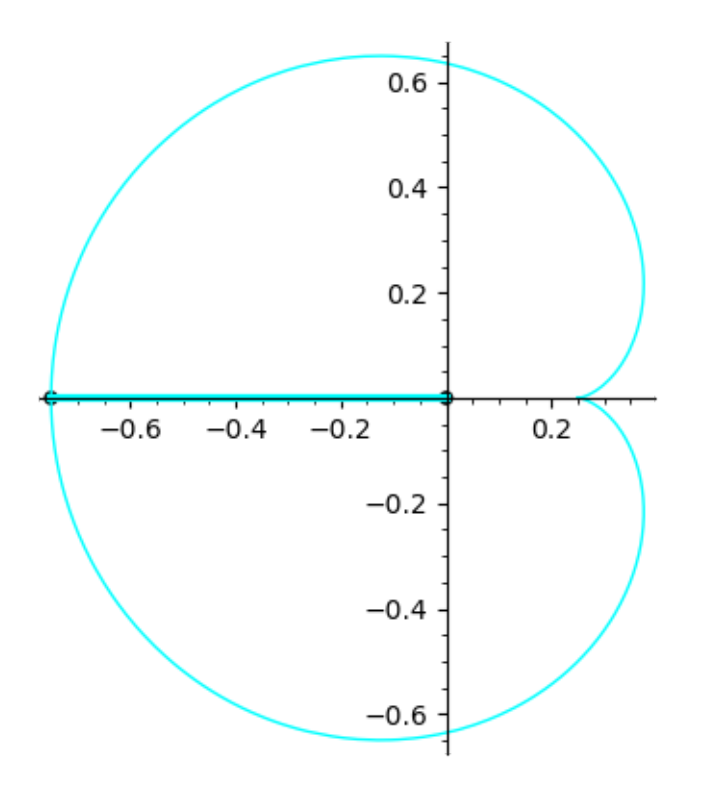

```
[13]: # Internal ray of angle 1/3
      varphi = (1/3) \cdot n()internal_ray = parametric_plot((cx(t = varphi), cy(t = varphi)), (r, 0, 1),
      ,→color = 'cyan', thickness = '3')
      pvarphi = list_plot([(0,0), (cx(t = varphi, r = 1), cy(t = varphi, r = 1))],
      ,→size = 30, color = 'black')
      (W1 + interval_{ray} + pvarphi).show(aspect_ratio = 1)
```
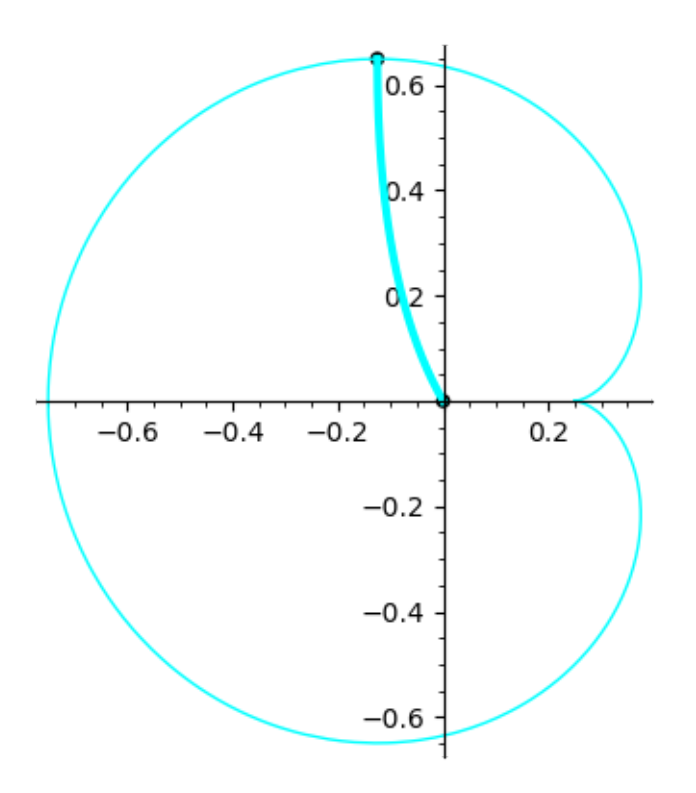

```
[14]: # Extended internal ray of angle 1/3
      internal_ray_extended = parametric_plot((cx(t = varphi), cy(t = varphi)), (r, 1,
      ,→1.4), color = 'green', thickness = '3')
      pvarphi_extended = list_plot([(0,0), (cx(t = varphi, r = 1), cy(t = varphi, r =_0,→1))], size = 30, color = 'black')
      (W1 + interval_{ray} + internal_{ray\_extended + pvarphi). show(aspect\_ratio = 1)
```
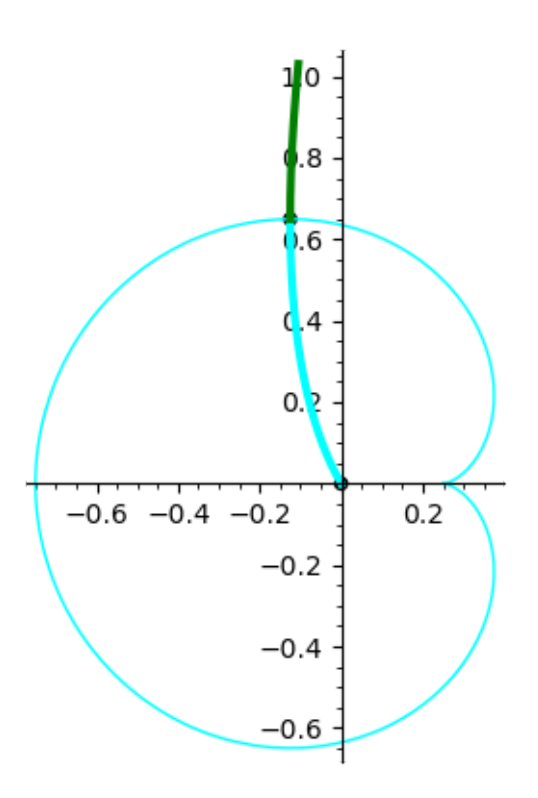

```
[15]: # Alpha fixed points near the period tripling bifurcation
      w = polygen(CC)N = 400per1 = []
      for i in range(N):
          ri = 0.8 + 0.4*i/Nc = ((1/2)*ri*exp(2*pi*I*(1/3)) - (1/4)*ri^2*exp(4*pi*I*(1/3))).n()for ro in (w^2 - w + c).roots(ring = CC):
              if ro[0].imag() > 0:
                  # print(ro[0])
                 per1.append((ro[0].real(), ro[0].imag(), ri))
      # list_plot(C, size = 1, aspect_ratio = 1)
      per1\_plot = list\_plot(per1, size = 1, aspect\_ratio = 1, color = 'cyan')per1_plot.show()
```
Graphics3d Object

 $[16]$ : M = 1000 per3 = [] **for** i **in** range(M):  $ri = (1 + 0.2*(i/M)^{2}) \cdot n()$ c =  $((1/2)*ri*exp(2*pi*I*(1/3)) - (1/4)*ri^2*exp(4*pi*I*(1/3))).n()$  $z = 0$ 

```
L = 10 + int(M^{(2/3)})for i in range(L):
       z = z^2 + cif i >= L - 3:
           per3.append((z.real(),z.imag(),ri))
per3_plot = list_plot(per3, size = 1, aspect_ratio = 1, color = 'green')(per1_plot + per3_plot).show()
```
Graphics3d Object

```
[17]: # Period doubling bifurcation: Attracting basins
      # To create movie, use:
      # ffmpeg -framerate 5 -i "bif2_julia%02d.png" -c:v libx264 -r 30 -pix_fmt␣
      ,→yuv420p bif2.mp4
      R \cdot \langle z \rangle = CC['z']N = 100for i in range(N):
          ci = - i/Nji = julia_plot(z^2 + ci, mandelbrot = False)
          ind = str(i)if len(ind) == 1:
              ind = '0'+ind
          ji.save('movies/bif2_julia' + ind + '.png')
[23]: # Period tripling bifurcation: Attracting basins
      # To create movie, use:
      # ffmpeg -framerate 5 -i "bif3_julia%02d.png" -c:v libx264 -r 30 -pix_fmt␣
      ,→yuv420p bif3.mp4
      N = 100for i in range(N):
          ri = 1.15 * i/Nci = ((1/2)*ri*exp(2*pi*I*(1/3)) - (1/4)*ri^2*exp(4*pi*I*(1/3))).n()ji = julia_plot(z^2 + ci, mandelbrot = False)
          ind = str(i)if len(ind) == 1:
              ind = '0'+indji.save('movies/bif3_julia' + ind + '.png')
```

```
[124]: external_ray(0.375)
```
[124]:

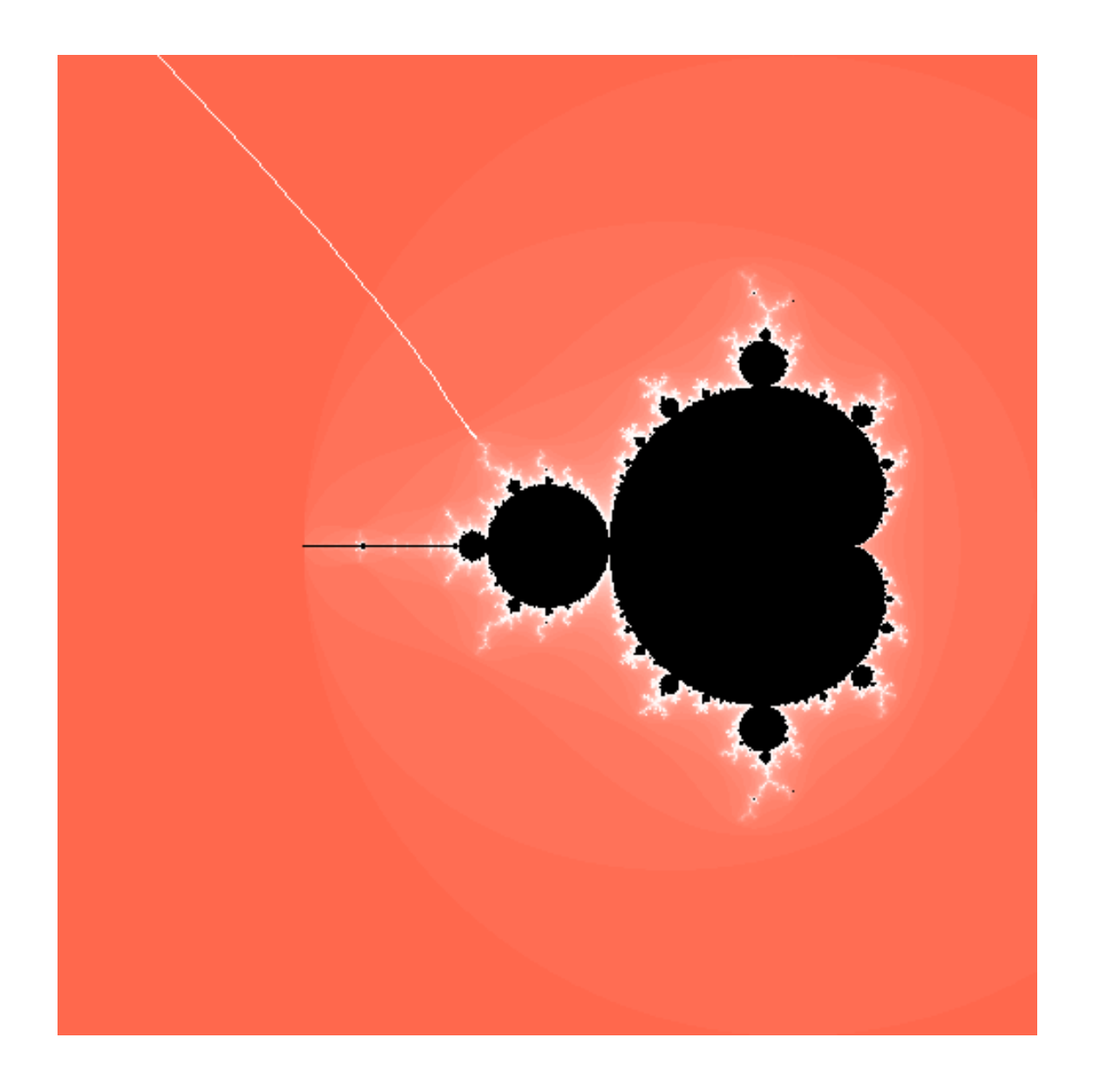

[117]: external\_ray([1/3, 2/3])

[117]:

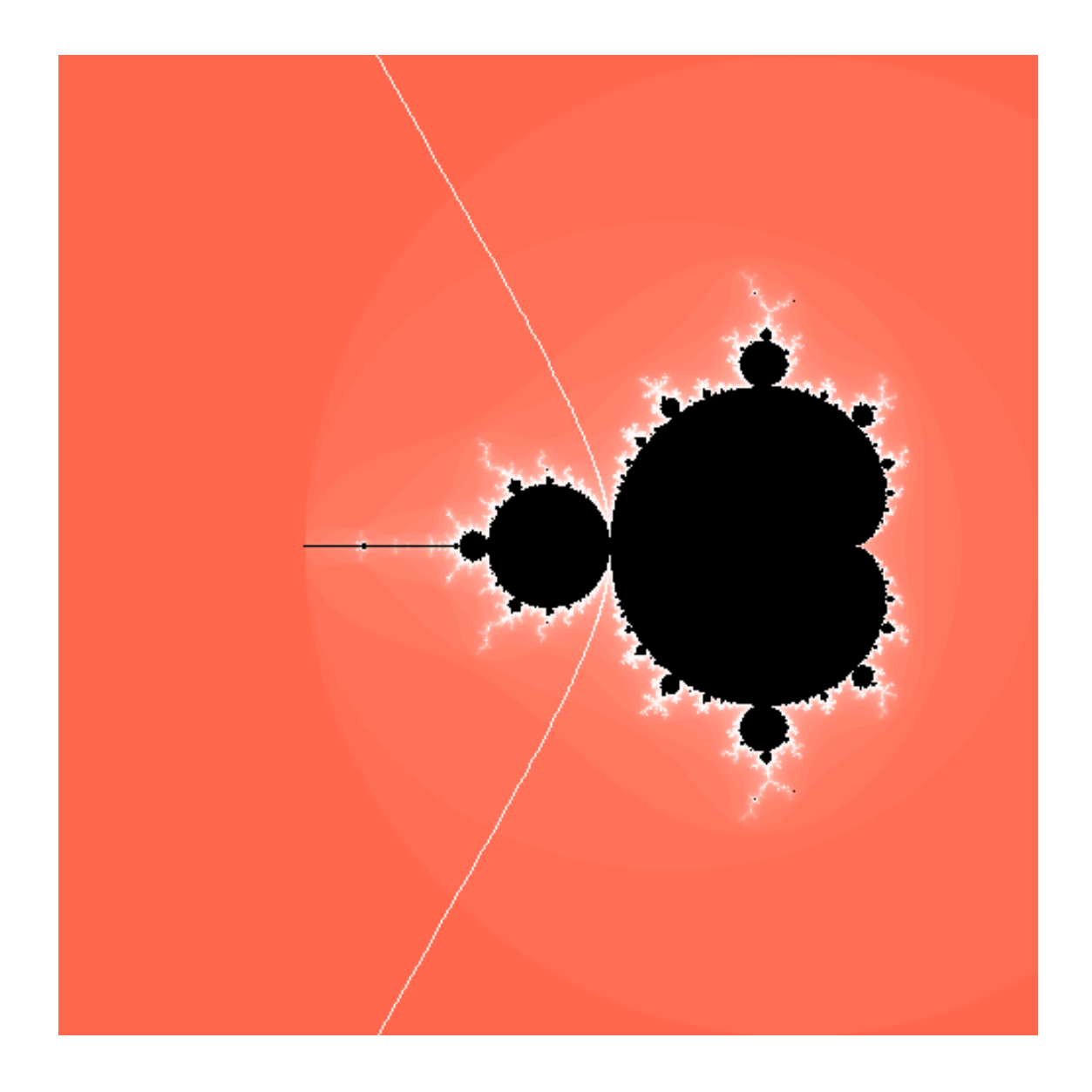

[118]: external\_ray([1/7, 2/7])

[118]:

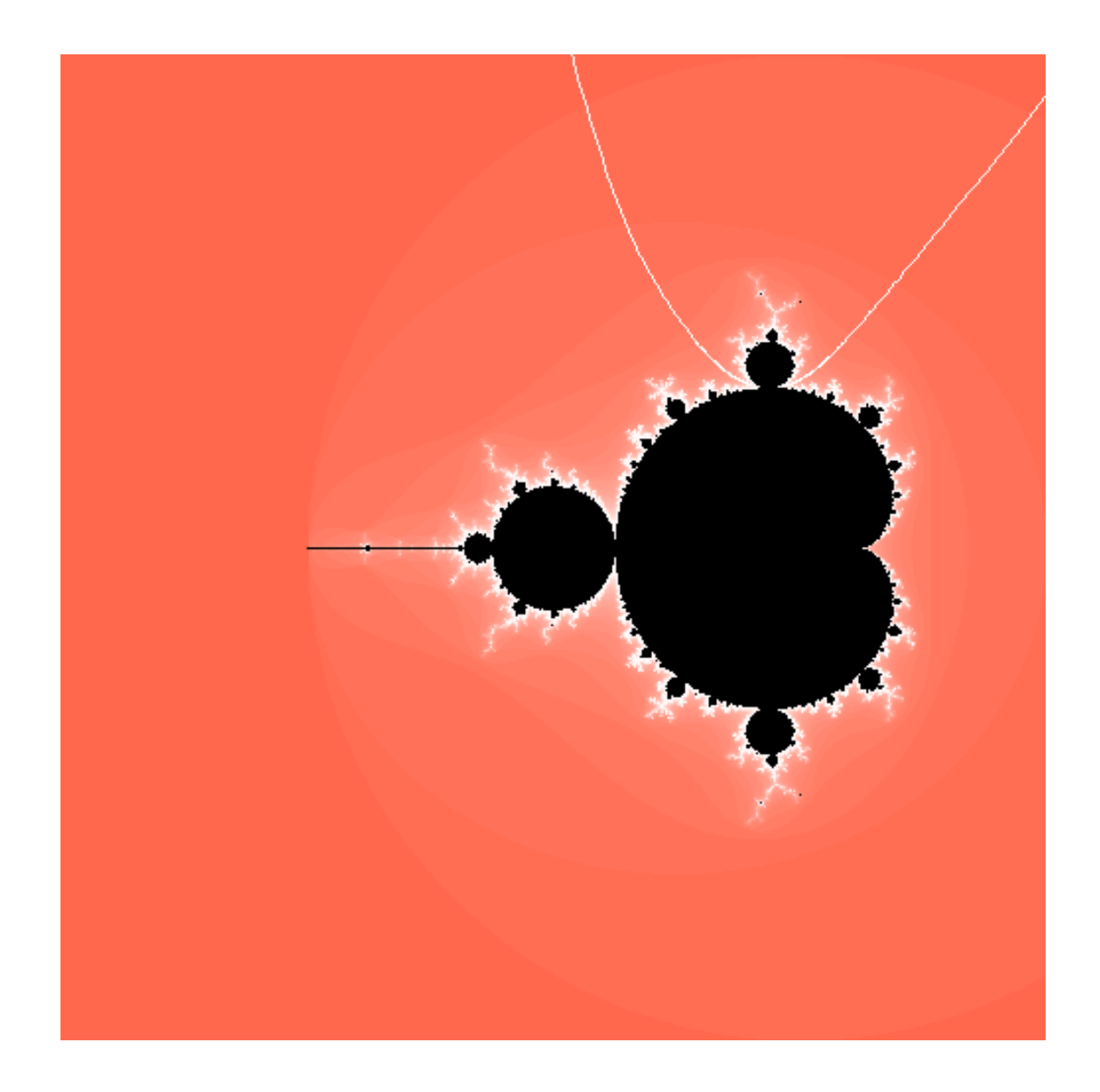

```
[5]: # Straight ray
    theta = 0.375var('r')
    straight_ray = parametric_plot((r*cos(2*pi*theta), r*sin(2*pi*theta)), (r, 1,
    ,→5), color = 'black')
    straight_ray_plot = unit_circle + straight_ray
    straight_ray_plot.axes(False)
    s = 2.5unit_circle = circle((0,0), 1, fill=True, edgecolor='black', facecolor='white',
     ,→transparent = True)
    straight_ray_plot.show(xmin = -s, xmax = s, ymin = -s, ymax = s)
    # To change background:
    # 1. Create image with the " trasparent = True " option;
```

```
# 2. Create background with the right size and color:
# convert -size 500x500 xc:#0097b2 bg.png
# 3. Merge:
# convert bg.png circle.png -composite out.png
```